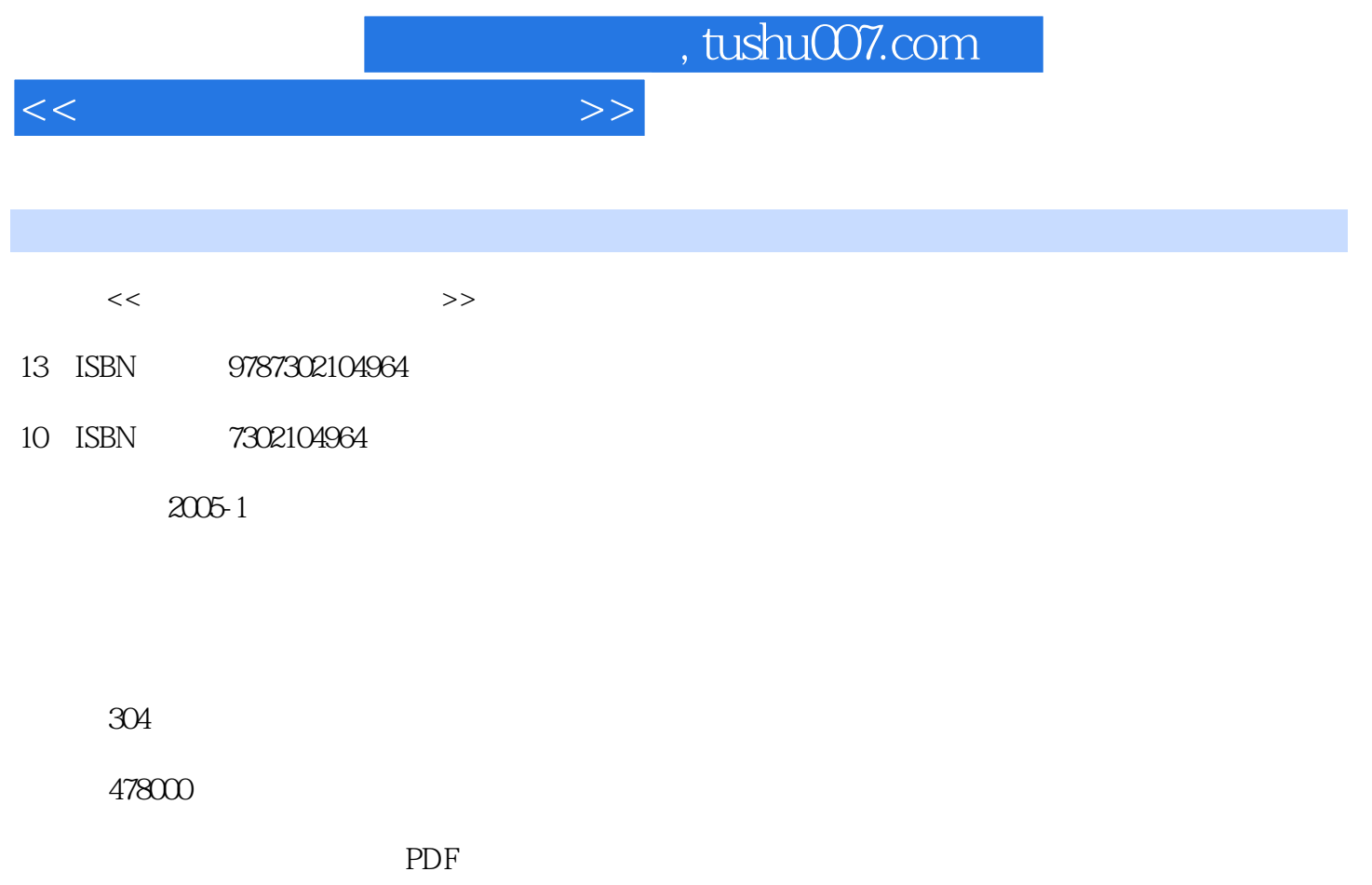

http://www.tushu007.com

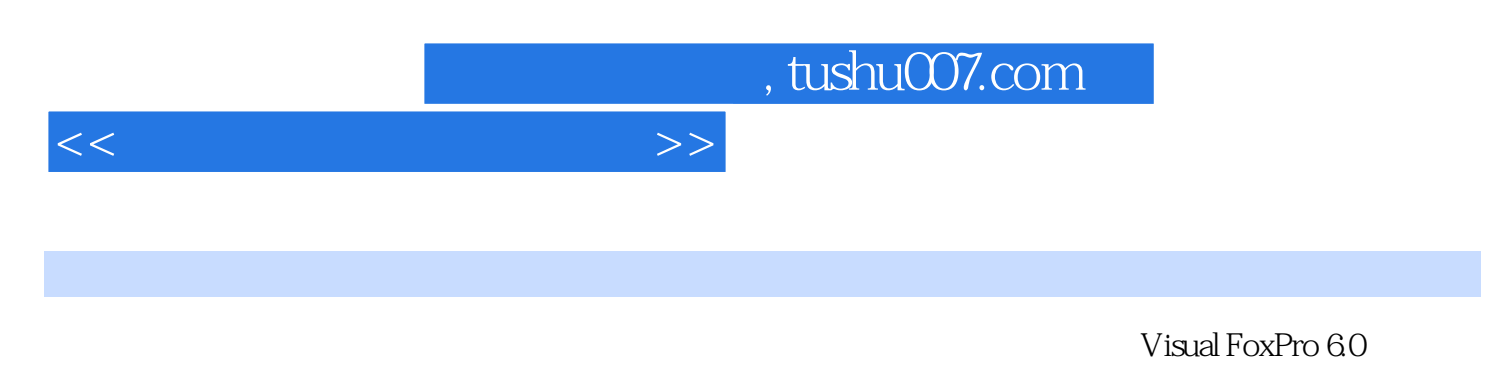

Visual FoxPro 6.0 Visual FoxPro 6.0

Visual FoxPro 6.0

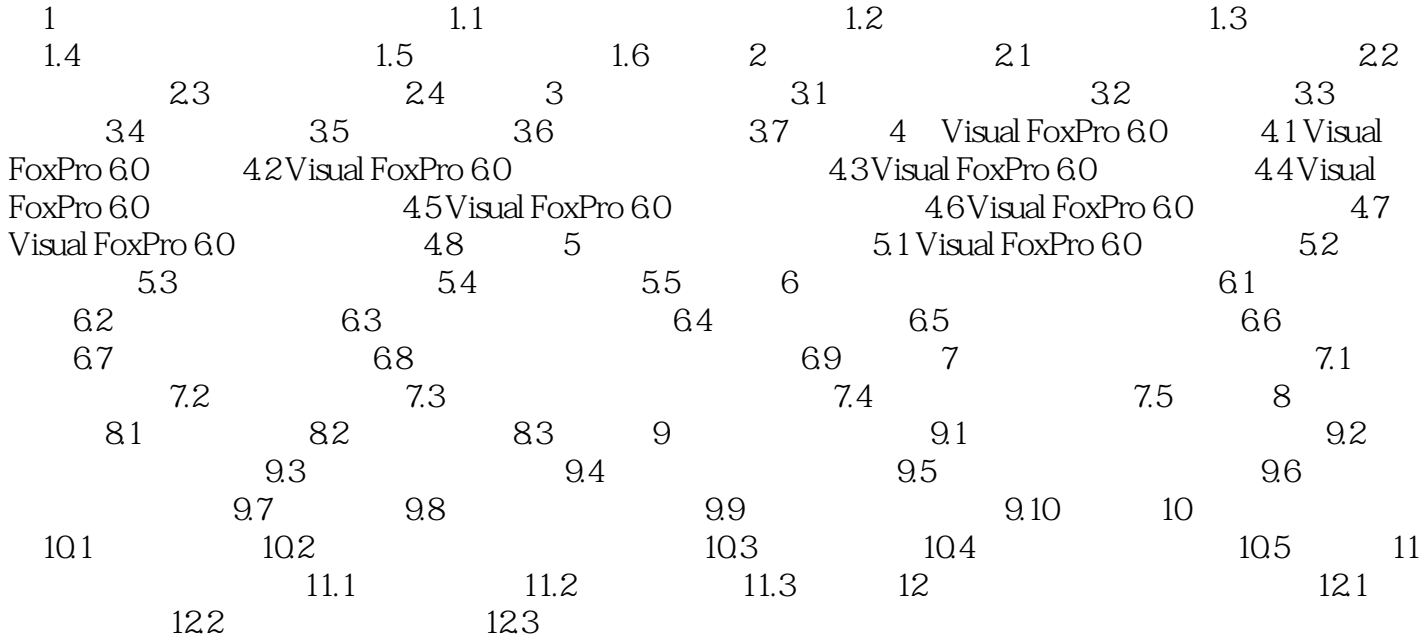

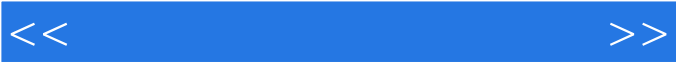

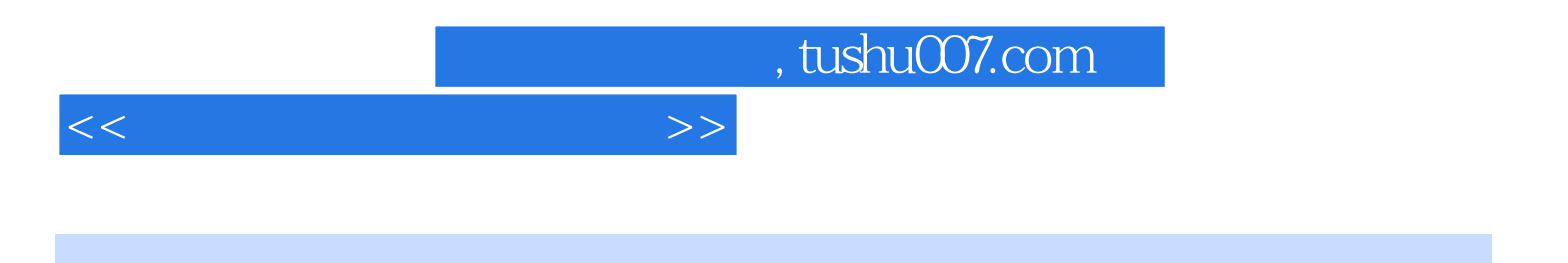

本站所提供下载的PDF图书仅提供预览和简介,请支持正版图书。

更多资源请访问:http://www.tushu007.com